# **МИНИСТЕРСТВО ОБРАЗОВАНИЯ И НАУКИ РОССИЙСКОЙ ФЕДЕРАЦИИ**

# **Федеральное государственное бюджетное образовательное учреждение высшего образования**

«ТОМСКИЙ ГОСУДАРСТВЕННЫЙ УНИВЕРСИТЕТ СИСТЕМ УПРАВЛЕНИЯ И РАДИОЭЛЕКТРОНИКИ» (ТУСУР)

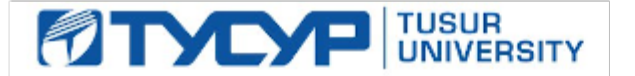

### УТВЕРЖДАЮ

Директор департамента образования

Документ подписан электронной подписью Сертификат: 1сбсfa0a-52aб-4f49-aef0-5584d3fd4820<br>Владелец: Троян Павел Ефимович Действителен: с 19.01.2016 по 16.09.2019

#### РАБОЧАЯ ПРОГРАММА ДИСЦИПЛИНЫ

#### **Пакеты прикладных программ**

Уровень образования: **высшее образование - бакалавриат** Направление подготовки / специальность: **11.03.02 Инфокоммуникационные технологии и системы связи** Направленность (профиль) / специализация: **Системы радиосвязи и радиодоступа** Форма обучения: **заочная (в том числе с применением дистанционных образовательных технологий)** Факультет: **ФДО, Факультет дистанционного обучения** Кафедра: **ТОР, Кафедра телекоммуникаций и основ радиотехники** Курс: **5** Семестр: **9**

Учебный план набора 2015 года

#### Распределение рабочего времени

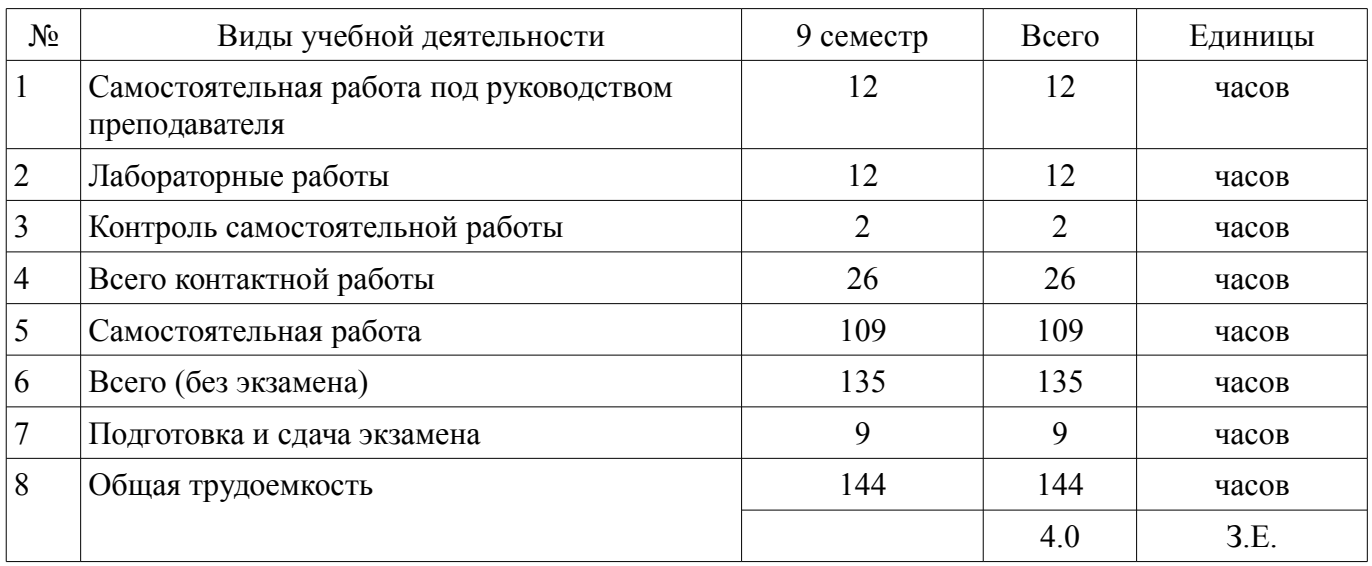

Контрольные работы: 9 семестр - 1 Экзамен: 9 семестр

Томск 2018

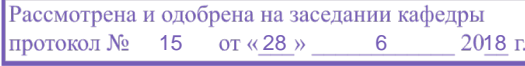

# ЛИСТ СОГЛАСОВАНИЯ

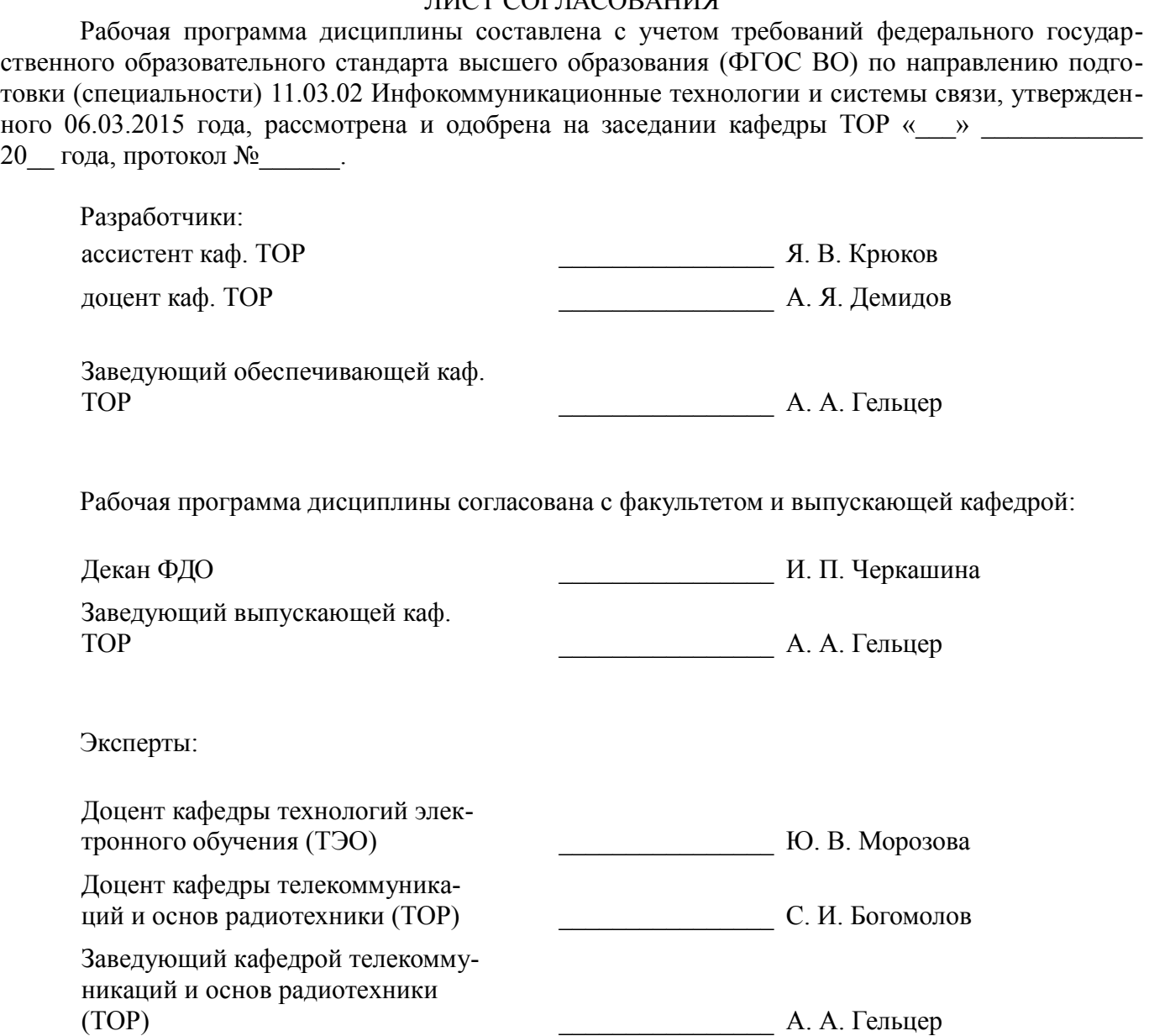

#### 1. Цели и задачи дисциплины

#### 1.1. Цели дисциплины

Целью изучения дисциплины «Пакеты прикладных программ» является получение студентами

теоретических знаний об современных программных продуктах, а также приобретение необходимых

практических навыков использования графических редакторов.

#### 1.2. Задачи дисциплины

Задачами изучения курса являются закрепление навыков работы работы на компьютере и в компьютерных сетях; в том числе, для моделирования устройств, систем и процессов с использованием универсальных пакетов прикладных компьютерных программ.

#### 2. Место дисциплины в структуре ОПОП

Дисциплина «Пакеты прикладных программ» (Б1.В.ДВ.9.2) относится к блоку 1 (вариативная часть).

Предшествующими дисциплинами, формирующими начальные знания, являются: Информатика, Практика по получению первичных профессиональных умений и навыков, в том числе первичных умений и навыков научно-исследовательской деятельности. Сети связи и системы коммутации.

Последующими дисциплинами являются: Сети и системы цифровой радиосвязи и радиодоступа.

#### 3. Требования к результатам освоения дисциплины

Процесс изучения дисциплины направлен на формирование следующих компетенций:

ПК-13 способностью осуществлять подготовку типовых технических проектов на раз- $\equiv$ личные инфокоммуникационные объекты;

ПК-15 умением разрабатывать и оформлять различную проектную и техническую документацию:

В результате изучения дисциплины обучающийся должен:

знать классификацию пакетов прикладных программ; основные цели и задачи, которые решают программные продукты; особенности работы в графических редакторах; область применения результатов, полученных с помощью программных продуктов.

уметь применять имеющиеся знания для решения практических задач; пользоваться программами, изученными в течение курса.

владеть инструментальными средствами для обработки графических данных в соответствии с поставленной задачей; современными техническими средствами и информационными технологиями

#### 4. Объем дисциплины и виды учебной работы

Обшая трудоемкость дисциплины составляет 4.0 зачетных единицы и представлена в табли-IIe 4.1.

Таблина 4.1 - Трулоемкость лисниплины

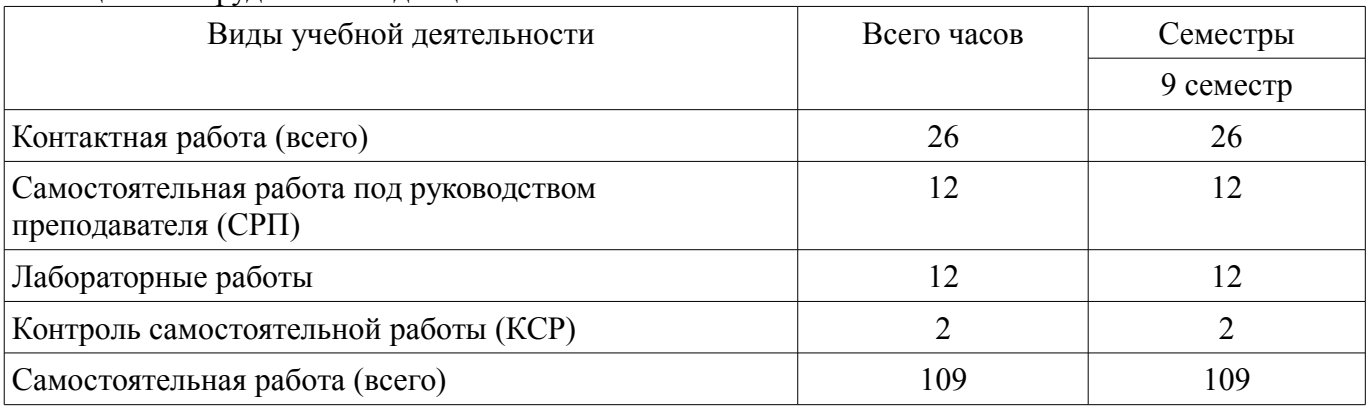

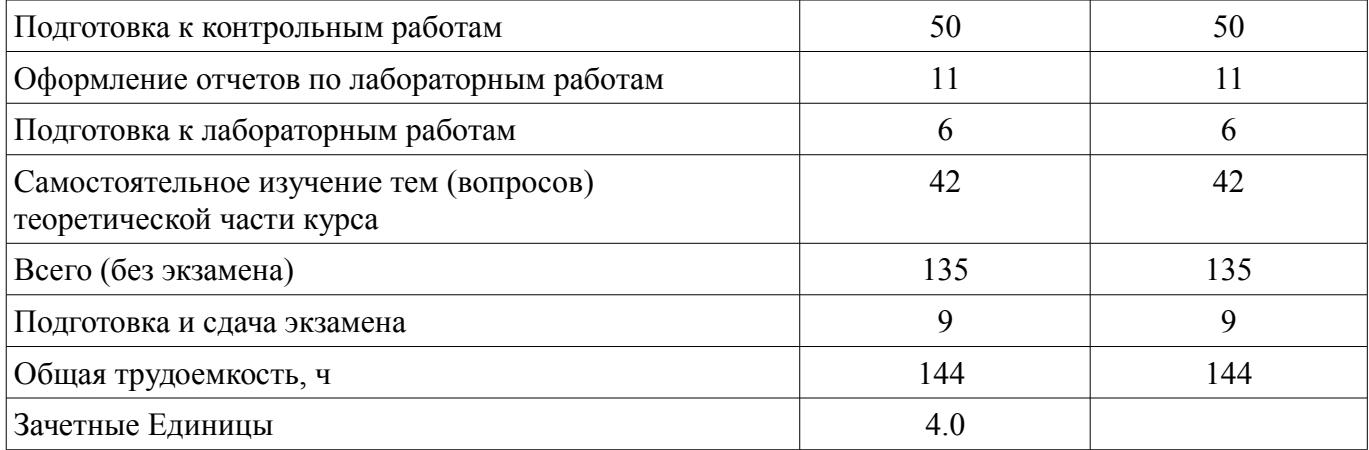

#### **5. Содержание дисциплины**

#### **5.1. Разделы дисциплины и виды занятий**

Разделы дисциплины и виды занятий приведены в таблице 5.1. Таблица 5.1 – Разделы дисциплины и виды занятий

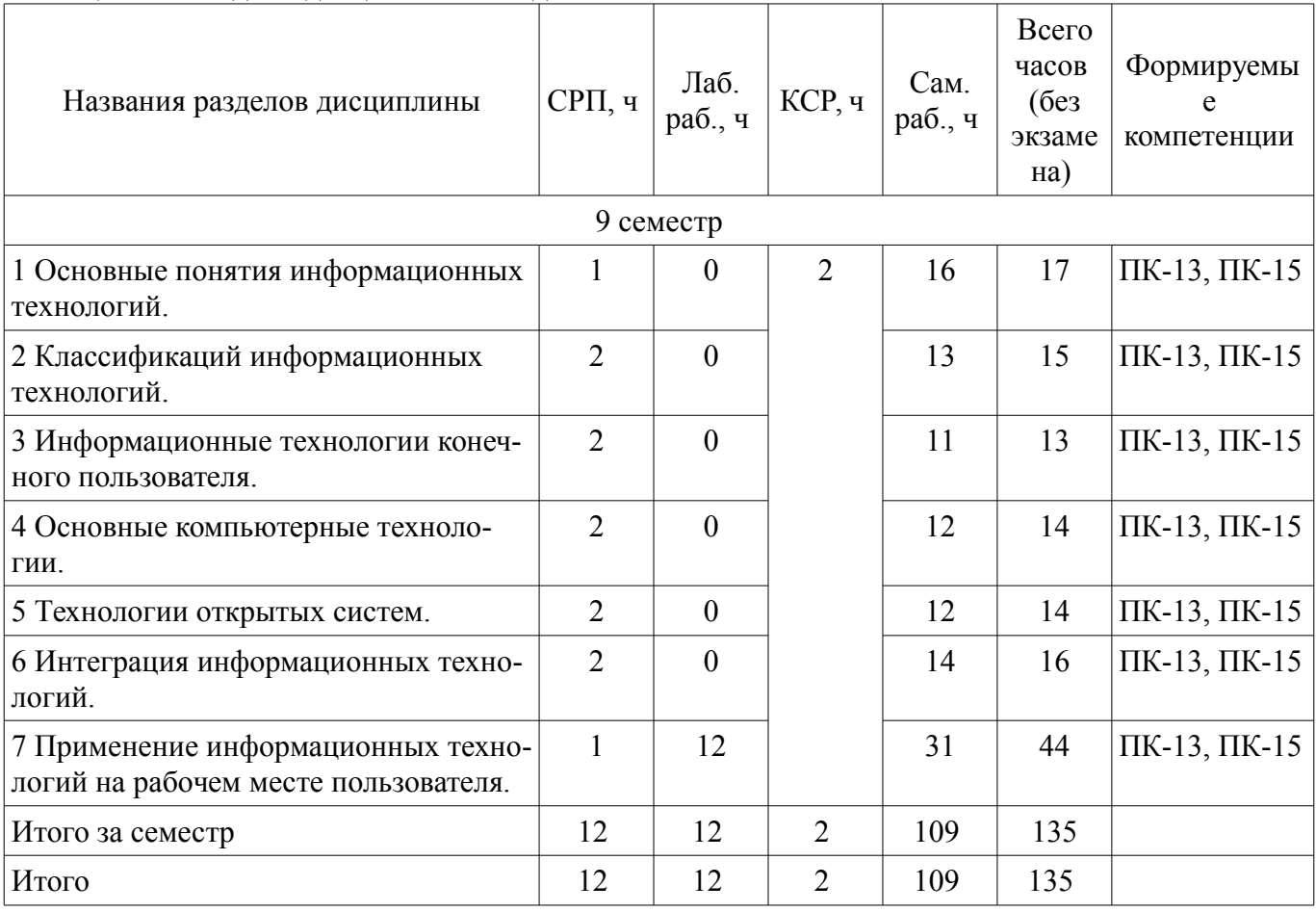

# **5.2. Содержание разделов дисциплины (самостоятельная работа под руководством преподавателя)**

Содержание разделов дисциплин (самостоятельная работа под руководством преподавателя) приведено в таблице 5.2.

Таблица 5.2 – Содержание разделов дисциплин (самостоятельная работа под руководством преподавателя)

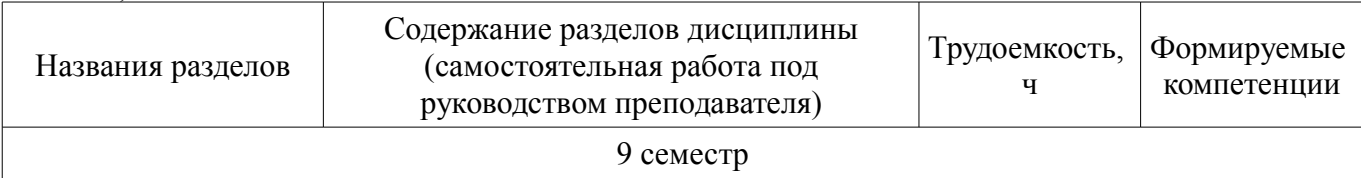

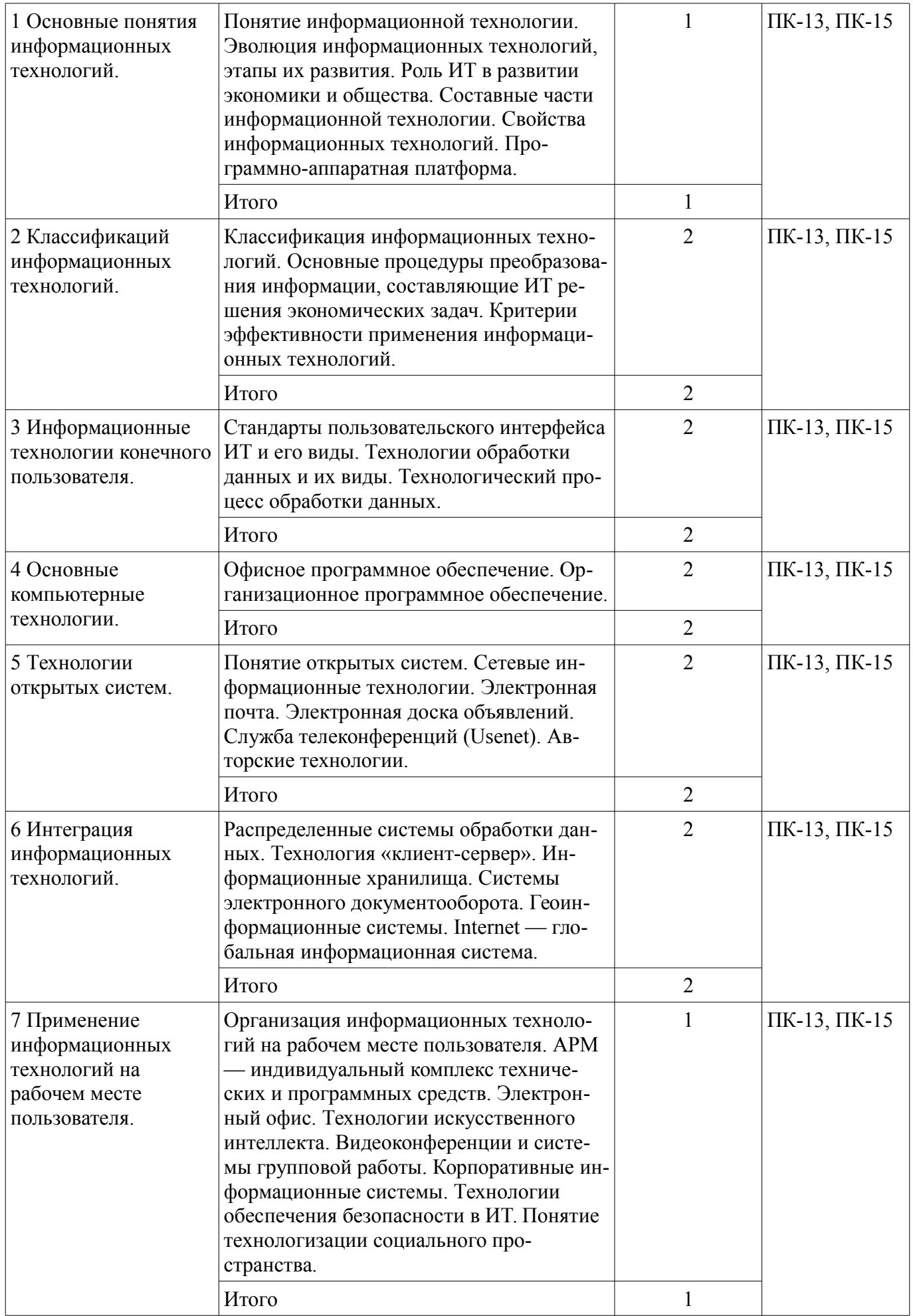

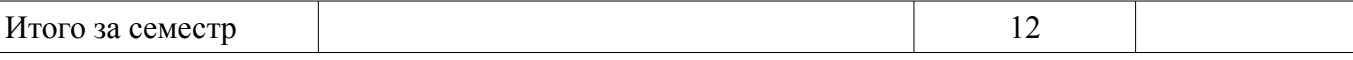

### **5.3. Разделы дисциплины и междисциплинарные связи с обеспечивающими (предыдущими) и обеспечиваемыми (последующими) дисциплинами**

Разделы дисциплины и междисциплинарные связи с обеспечивающими (предыдущими) и обеспечиваемыми (последующими) дисциплинами представлены в таблице 5.3. Таблица 5.3 – Разделы дисциплины и междисциплинарные связи

#### Наименование дисциплин № разделов данной дисциплины, для которых необходимо изучение обеспечивающих и обеспечиваемых дисциплин  $1 \quad 2 \quad 3 \quad 4 \quad 5 \quad 6 \quad 7$ Предшествующие дисциплины 1 Информатика + 2 Практика по получению первичных профессиональных умений и навыков, в том числе первичных умений и навыков научно-исследовательской деятельности  $+$ 3 Сети связи и системы коммутации  $^{+}$ Последующие дисциплины 1 Сети и системы цифровой радиосвязи и радиодоступа + + + + + + +

# **5.4. Соответствие компетенций, формируемых при изучении дисциплины, и видов занятий**

Соответствие компетенций, формируемых при изучении дисциплины, и видов занятий представлено в таблице 5.4.

Таблица 5.4 – Соответствие компетенций, формируемых при изучении дисциплины, и видов занятий

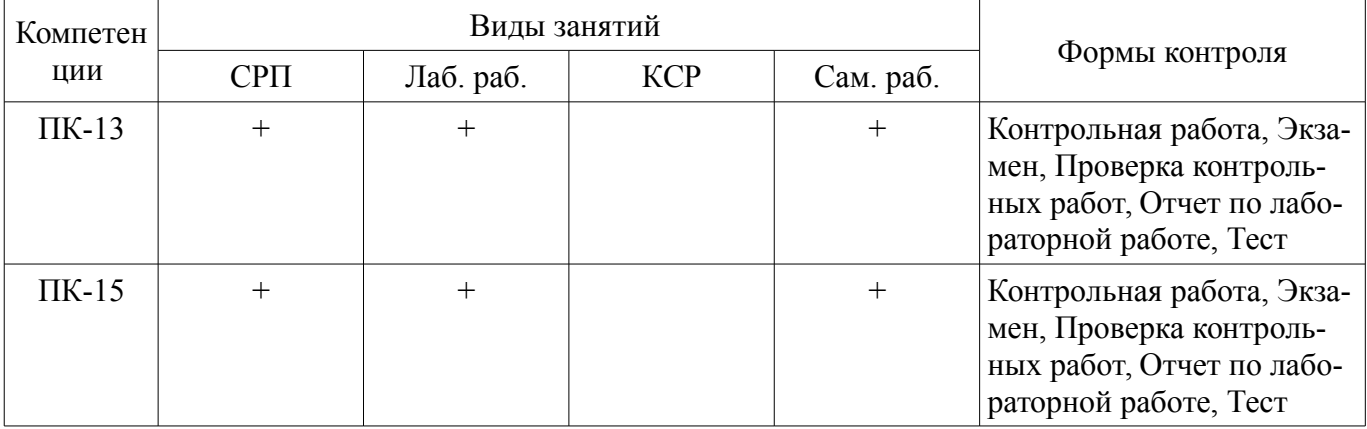

**6. Интерактивные методы и формы организации обучения**  Не предусмотрено РУП.

# **7. Лабораторные работы**

Наименование лабораторных работ приведено в таблице 7.1. Таблица 7.1 – Наименование лабораторных работ

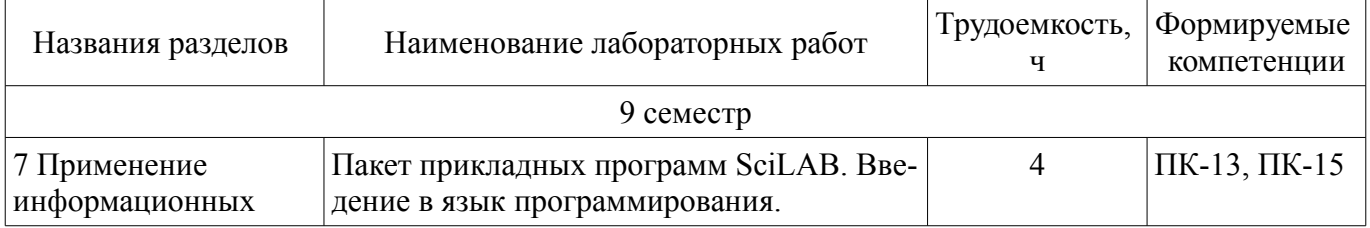

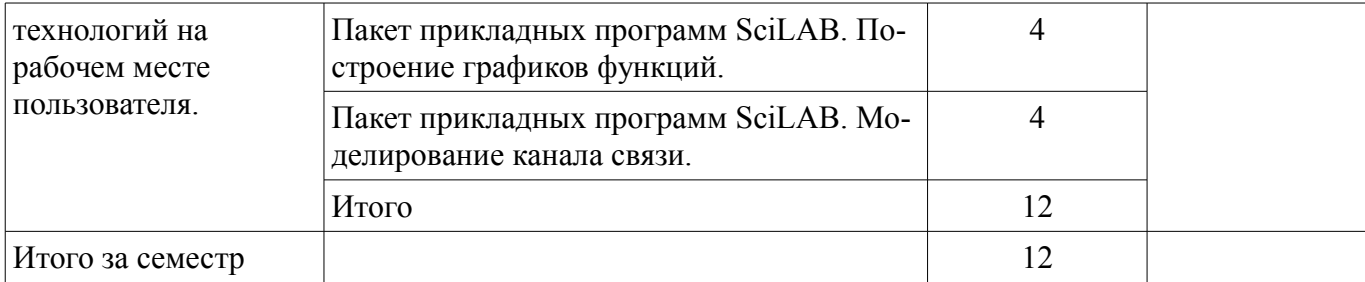

# **8. Контроль самостоятельной работы**

Виды контроля самостоятельной работы приведены в таблице 8.1.

Таблица 8.1 – Виды контроля самостоятельной работы

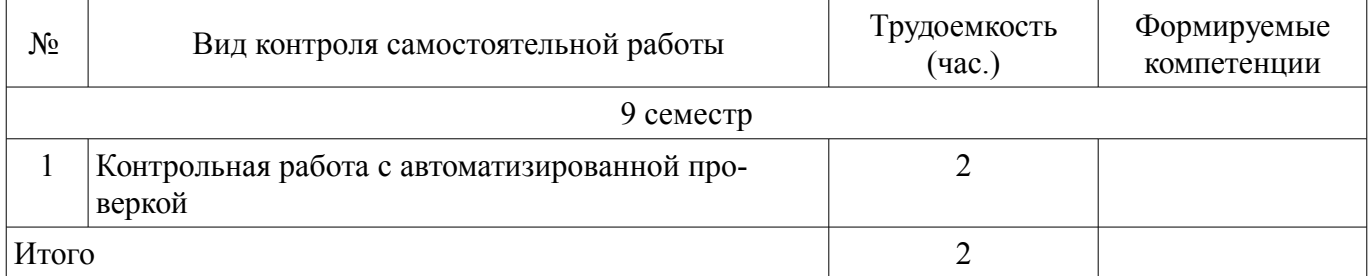

# **9. Самостоятельная работа**

Виды самостоятельной работы, трудоемкость и формируемые компетенции представлены в таблице 9.1.

Таблица 9.1 – Виды самостоятельной работы, трудоемкость и формируемые компетенции

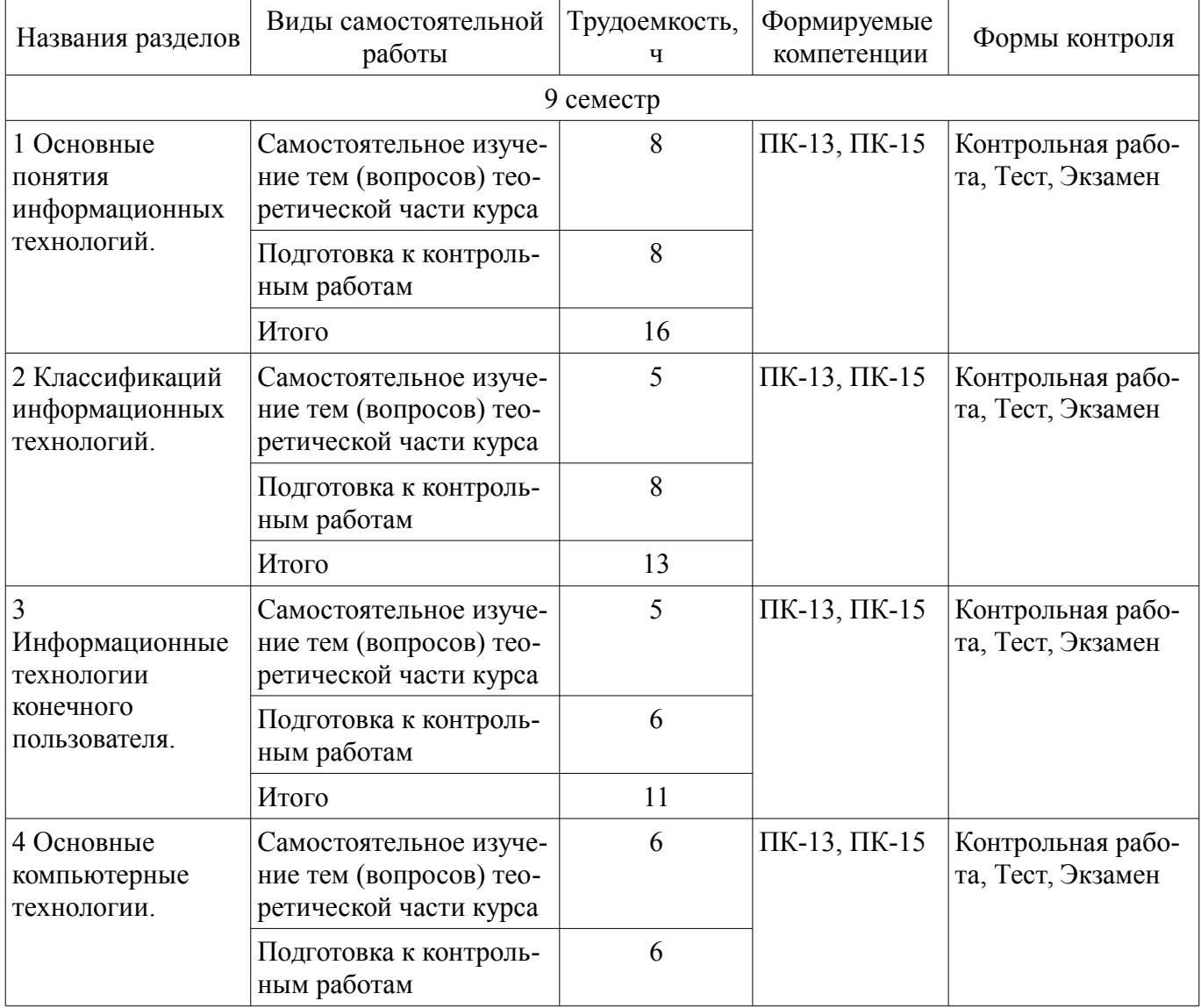

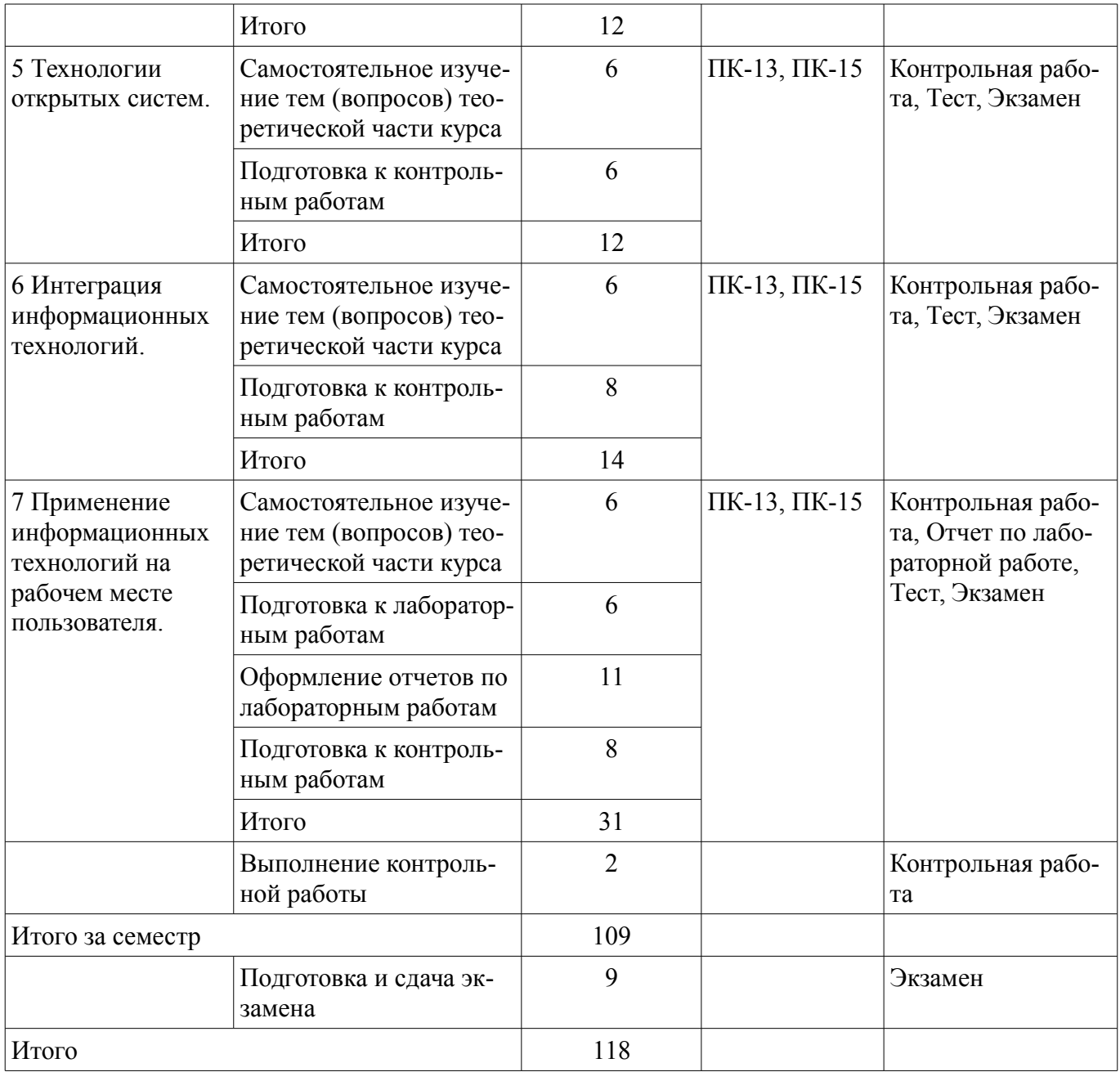

**10. Контроль самостоятельной работы (курсовой проект / курсовая работа)**  Не предусмотрено РУП.

#### **11. Рейтинговая система для оценки успеваемости обучающихся**  Рейтинговая система не используется.

#### **12. Учебно-методическое и информационное обеспечение дисциплины**

#### **12.1. Основная литература**

1. Исакова А. И. Информационные технологии [Электронный ресурс]: учебное пособие [Электронный ресурс] / А. И. Исакова. — Томск: ТУСУР, 2018. — 230 с. Доступ из личного кабинета студента. — Режим доступа: https://study.tusur.ru/study/library/ (дата обращения: 28.08.2018).

# **12.2. Дополнительная литература**

1. Зырянов, Ю.Т. Радиоприемные устройства в системах радиосвязи [Электронный ресурс] [Электронный ресурс]: учебное пособие / Ю.Т. Зырянов, В.Л. Удовикин, О.А. Белоусов, Р.Ю. Курносов. — Электрон. дан. — Санкт-Петербург : Лань, 2017. — 320 с. Доступ из личного кабинета студента. — Режим доступа: https://e.lanbook.com/book/96252 (дата обращения: 28.08.2018).

# **12.3. Учебно-методические пособия**

# **12.3.1. Обязательные учебно-методические пособия**

1. Демидов. А.Я. Пакеты прикладных программ [Электронный ресурс]: методические указания по организации самостоятельной работы для студентов заочной формы обучения технических направлений, обучающихся с применением дистанционных образовательных технологий / А.Я. Демидов, А.А, Гельцер. – Томск : ФДО, ТУСУР, 2018. Доступ из личного кабинета студента. — Режим доступа: https://study.tusur.ru/study/library/ (дата обращения: 28.08.2018).

2. Исакова А. И. Информационные технологии : электронный курс / А. И. Исакова. — Томск: ТУСУР, 2018. Доступ из личного кабинета студента.

3. Богомолов С.И. Сети ЭВМ и телекоммуникации [Электронный ресурс]: Лабораторный практикум / С. И. Богомолов - 2012. 59 с. Доступ из личного кабинета студента. — Режим доступа: https://study.tusur.ru/study/library/ (дата обращения: 28.08.2018).

#### **12.3.2. Учебно-методические пособия для лиц с ограниченными возможностями здоровья и инвалидов**

Учебно-методические материалы для самостоятельной и аудиторной работы обучающихся из числа лиц с ограниченными возможностями здоровья и инвалидов предоставляются в формах, адаптированных к ограничениям их здоровья и восприятия информации.

# **Для лиц с нарушениями зрения:**

- в форме электронного документа;
- в печатной форме увеличенным шрифтом.

# **Для лиц с нарушениями слуха:**

- в форме электронного документа;
- в печатной форме.

# **Для лиц с нарушениями опорно-двигательного аппарата:**

- в форме электронного документа;
- в печатной форме.

# **12.4. Профессиональные базы данных и информационные справочные системы**

1. При изучении дисциплины рекомендуется обращаться к базам данных, информационно-справочным и поисковым системам, к которым у ТУСУРа открыт доступ: https://lib.tusur.ru/ru/resursy/bazy-dannyh

# **13. Материально-техническое обеспечение дисциплины и требуемое программное обеспечение**

# **13.1. Общие требования к материально-техническому и программному обеспечению дисциплины**

# **13.1.1. Материально-техническое и программное обеспечение дисциплины**

Кабинет для самостоятельной работы студентов

учебная аудитория для проведения занятий лабораторного типа, помещение для проведения групповых и индивидуальных консультаций, помещение для проведения текущего контроля и промежуточной аттестации, помещение для самостоятельной работы

634034, Томская область, г. Томск, Вершинина улица, д. 74, 207 ауд.

Описание имеющегося оборудования:

- Коммутатор MicroTeak;
- Компьютер PENTIUM D 945 (3 шт.);
- Компьютер GELERON D 331 (2 шт.);
- Комплект специализированной учебной мебели;
- Рабочее место преподавателя.

Программное обеспечение:

- $-7$ -zip
- GIMP
- Google Chrome
- Kaspersky Endpoint Security 10 для Windows
- Microsoft Windows
- OpenOffice
- Project Expert

# **13.1.2. Материально-техническое и программное обеспечение для лабораторных работ**

Кабинет для самостоятельной работы студентов

учебная аудитория для проведения занятий лабораторного типа, помещение для проведения групповых и индивидуальных консультаций, помещение для проведения текущего контроля и промежуточной аттестации, помещение для самостоятельной работы

634034, Томская область, г. Томск, Вершинина улица, д. 74, 207 ауд.

Описание имеющегося оборудования:

- Коммутатор MicroTeak;
- Компьютер PENTIUM D 945 (3 шт.);
- Компьютер GELERON D 331 (2 шт.);
- Комплект специализированной учебной мебели;
- Рабочее место преподавателя.

Программное обеспечение:

- $-7$ -zip
- GIMP
- Google Chrome
- Kaspersky Endpoint Security 10 для Windows
- MathCAD (с возможностью удаленного доступа)
- Microsoft Windows
- OpenOffice
- Project Expert
- Scilab (с возможностью удаленного доступа)
- Tao Framework

#### **13.1.3. Материально-техническое и программное обеспечение для самостоятельной работы**

Для самостоятельной работы используются учебные аудитории (компьютерные классы), расположенные по адресам:

- 634050, Томская область, г. Томск, Ленина проспект, д. 40, 233 ауд.;

- 634045, Томская область, г. Томск, ул. Красноармейская, д. 146, 201 ауд.;
- 634034, Томская область, г. Томск, Вершинина улица, д. 47, 126 ауд.;
- 634034, Томская область, г. Томск, Вершинина улица, д. 74, 207 ауд.

Состав оборудования:

- учебная мебель;
- компьютеры класса не ниже ПЭВМ INTEL Celeron D336 2.8ГГц. 5 шт.;

- компьютеры подключены к сети «Интернет» и обеспечивают доступ в электронную информационно-образовательную среду университета.

Перечень программного обеспечения:

- Microsoft Windows;
- OpenOffice;
- Kaspersky Endpoint Security 10 для Windows;
- 7-Zip;
- Google Chrome.

# **13.2. Материально-техническое обеспечение дисциплины для лиц с ограниченными возможностями здоровья и инвалидов**

Освоение дисциплины лицами с ограниченными возможностями здоровья и инвалидами

осуществляется с использованием средств обучения общего и специального назначения.

При занятиях с обучающимися **с нарушениями слуха** предусмотрено использование звукоусиливающей аппаратуры, мультимедийных средств и других технических средств приема/передачи учебной информации в доступных формах, мобильной системы преподавания для обучающихся с инвалидностью, портативной индукционной системы. Учебная аудитория, в которой занимаются обучающиеся с нарушением слуха, оборудована компьютерной техникой, аудиотехникой, видеотехникой, электронной доской, мультимедийной системой.

При занятиях с обучающимися **с нарушениями зрениями** предусмотрено использование в лекционных и учебных аудиториях возможности просмотра удаленных объектов (например, текста на доске или слайда на экране) при помощи видеоувеличителей для комфортного просмотра.

При занятиях с обучающимися **с нарушениями опорно-двигательного аппарата** используются альтернативные устройства ввода информации и другие технические средства приема/передачи учебной информации в доступных формах, мобильной системы обучения для людей с инвалидностью.

### **14. Оценочные материалы и методические рекомендации по организации изучения дисциплины**

#### **14.1. Содержание оценочных материалов и методические рекомендации**

Для оценки степени сформированности и уровня освоения закрепленных за дисциплиной компетенций используются оценочные материалы в составе:

### **14.1.1. Тестовые задания**

- 1. Средства сбора первичной информации
- 1) Калькулятор;
- 2) Часы;
- 3) Весы;
- 4) Принтер;

2.Средства передачи информации:

1) Сканер;

2) Телефон;

3) Пейджер;

4) Счетчик банкнот.

3. Мера устранения неопределенности в отношении исхода интересующего нас события:

1) Данные;

2) Управляющая подсистема;

3) Информация;

4) Сообщение.

4. Информация - это:

1) Знание, сообщение, сведения, данные о том или ином предмете, процессе или явлении;

2) Факты или идеи, выраженные средствами формальной знаковой системы, обеспечивающей возможность их хранения, передачи и обработки;

3) Материальные объекты произвольной формы, выступающие в качестве средства предоставления информации;

4) Мера устранения неопределенности в отношении исхода интересующего нас события.

5. Информационные технологии включают в себя:

1) Только сбор информации;

2) Только хранение информации;

3) Сбор, хранение, передача, уничтожение информации;

4) Сбор, хранение, передача, обработка информации.

6. Функциональные блоки, входящие в структуру ЭВМ:

1) УУ - устройство управления;

2) РК - регистр команд;

3) ПС - программный счетчик;

4) АЛУ - арифметико-логическое устройство.

7. Программно-инструментальные средства:

1) Синоним средств диагностики;

2) Программы контроля за оборудованием ПК;

3) Программы для решения типовых задач;

4) Программные продукты, предназначенные для разработки программного обеспечения.

8. Система MathCad является:

1) Универсальной математической системой;

2) Текстовым редактором;

3) Алгоритмическим языком программирования;

4) Системой работы с базами данных.

9. Математические пакеты не предназначены для:

1) Выполнения численных математических расчетов;

2) Проверки статистических гипотез;

3) Выполнения вычислений, представленных в табличной форме;

4) Представления вычислений в графической форме.

10. Дискретная переменная в MathCad позволяет:

1) Задать переменной ряд чисел, выстроенных в порядке возрастания с равным шагом;

2) Задать переменной интервал изменения;

3) Изменить значение переменной на единицу;

4) В списке нет правильного ответа.

11. Составные части прикладного ПО:

1) Операционные системы;

2) Проблемно-ориентированные ППП;

3) ППП общего назначения;

4) Утилиты.

12. Математическими пакетами являются:

1) OOO Math;

2) MS Excel;

3) Basic;

4) Matlab.

13. Интегрированные ППП:

1) Программный продукт, который делает общение пользователя с компьютером более комфортным служебные программы, которые предоставляют ряд дополнительных услуг;

2) Программные продукты, предназначенные для разработки программного обеспечения;

3) Совокупность программно-аппаратных средств ПК для обнаружения сбоев а процессе работы компьютера;

4) Совокупность функционально различных программных модулей, способных взаимодействовать между собой путем обмена данных через единый пользовательский интерфейс.

14. Программное обеспечение, которое предназначено для решения определенных классов задач пользователя:

1) Прикладное;

2) Дополнительное:

3) Функциональное;

4) Application Software.

15. Средством создания электронных таблиц в MS Office является приложение:

 $1)$  Word:

 $2)$  Excel;

3) Access;

4) SuperCalc.

16. Информатика - это наука о:

1) Технических средствах обработки информации;

2) Приемах и методах обработки информации;

3) Преобразовании информации из одной формы в другую;

4) Структуре, свойствах, закономерностях и методах создания, хранения, поиска, преобразования, передачи и использования информации;

17. Для моделирования сетевого уровня систем связи целесообразно использовать:

1) Mathcad;

 $2)$  NS-2;

3) SciLab;

4) Statistika.

18. Пакеты прикладных программ:

1) Интегрированные;

2) Внутренние;

3) Дифференцированные;

4) Проблемно-ориентированные.

19. Выберете существующую операционную систему:

1) Ronix:

 $2)$  Unit;

 $3)$  Unix;

 $4)$  Onyx.

20. Системы пакетной обработки:

1) применяются для управления различными объектами (такими, как станок, спутник) или технологическими процессами (гальваническая линия, доменный процесс и т.д.);

2) предназначены для решения задач, которые не требуют быстрого получения результатов;

3) В этих системах каждой задаче выделяется небольшой квант процессорного времени, ни одна задача не занимает процессор надолго и время ответа оказывается приемлемым;

4) Предназначена для решения задач, которые не требуют быстрого получения результатов.

#### 14.1.2. Экзаменационные тесты

1. Режимы работы программы резервирования (копирования) данных на диске:

1) резервирование;

2) распределение исходных данных;

3) восстановление:

4) использование вспомогательных функций;

5) сравнение исходных данных с их резервными копиями.

2. Программное обеспечение, необходимое для управления компьютером, для создания и поллержки выполнения лругих программ пользователя, а также лля прелоставления пользователю набора всевозможных услуг:

1) прикладное программное обеспечение:

2) Software;

3) системное программное обеспечение;

4) системные файлы.

3. Утилиты:

1) специальные устройства, находящиеся на системной плате компьютера и отвечающие за нормальное функционирование периферийных устройств;

2) программный продукт, который делает общение пользователя с компьютером более комфортным;

3) служебные программы, которые предоставляют ряд дополнительных услуг;

4) программные продукты, предназначенные для разработки программного обеспечения;

5) совокупность программно-аппаратных средств ПК для обнаружения сбоев в процессе работы компьютера.

4. Интегрированные ППП:

1) программный продукт, который делает общение пользователя с компьютером более комфортным;

2) служебные программы, которые предоставляют ряд дополнительных услуг;

3) программные продукты, предназначенные для разработки программного обеспечения;

4) совокупность программно-аппаратных средств ПК для обнаружения сбоев а процессе работы компьютера;

5) совокупность функционально различных программных модулей, способных взаимодействовать между собой путем обмена данных через единый пользовательский интерфейс.

5. Программное обеспечение, которое предназначено для решения определенных классов задач пользователя:

1) прикладное;

2) дополнительное;

3) функциональное;

4) Application Software.

6. Системы реального времени:

1) применяются для управления различными объектами (такими, как станок, спутник) или технологическими процессами (гальваническая линия, доменный процесс и т.д.);

2) предназначена для решения задач, которые не требуют быстрого получения результатов;

3) в этих системах каждой задаче выделяется небольшой квант процессорного времени, ни одна задача не занимает процессор надолго и время ответа оказывается приемлемым.

7. Системы пакетной обработки:

1) применяются для управления различными объектами (такими, как станок, спутник) или технологическими процессами (гальваническая линия, доменный процесс и т.д.);

2) предназначены для решения задач, которые не требуют быстрого получения результатов;

3) в этих системах каждой задаче выделяется небольшой квант процессорного времени, ни одна задача не занимает процессор надолго и время ответа оказывается приемлемым.

8. Файловая система:

1) совокупность файлов, размещенных на технических носителях в соответствии с определенным набором правил;

2) оборудование накопителей на дисках и магнитных лентах;

3) программа, обеспечивающая обслуживание файлов.

9. Программы распознавания символов (текстов) предназначены для:

1) автоматического перевода текстов с одного языка на другой;

2) сканирования сложных документов;

3) перевода документов, считанных в компьютер с помощью сканера, в вид, пригодный для восприятия программами обработки текстов;

4) перевода изображений векторной графики в растровую;

5) распознавания шрифтов, использованных в текстовых документах.

10. Элемент пользовательского интерфейса Папка:

1) хранилище, в котором могут содержаться компьютеры, диски, файлы и другие папки;

2) средство организации ресурсов ПК в операционной системе Windows;

3) ярлык;

4) место для хранения программ, документов и дополнительных папок;

5) интерфейс;

11. Системный реестр содержит информацию о:

1) инсталлированных программах;

2) параметрах, управляющих работой компьютеров, объединенных в локальные или глобальные сети;

3) связях между документами и программами, в которых они создавались;

4) системном уровне аппаратных абстракций;

5) библиотеках и драйверах.

12. Наиболее распространенная модель данных, применяемая в настоящее время при разра-

ботке БД:

1) иерархическая;

2) сетевая;

3) релянионная:

4) автоматизированная.

13. Схема, представляющая собой описание логической структуры всей БД:

1) внешняя;

2) концептуальная;

3) внутренняя.

14. Модель данных, основанная на табличном представлении информации об объектах:

1) иерархическая;

 $2)$  сетевая;

3) реляционная.

15. Средством создания электронных таблиц в MS Office является приложение:

 $1)$  Word;

 $2)$  Excel:

3) Access;

4) SuperCalc.

16. Таблица в Access:

1) содержит программу на языке Basic;

2) служит для фильтрации набора данных;

3) это набор данных по конкретной теме:

4) информация, представленная в виде отчета.

17. Верное утверждение:

1) каждая ячейка Excel может содержать данные одного из трех типов: текст, число, формула. При вводе данных они одновременно отражаются в текущей ячейке и строке формул;

2) каждая ячейка Excel может содержать данные одного из трех типов: текст, число, формула. При вводе данных они отражаются только в текущей строке;

3) каждая ячейка Excel может содержать данные только двух типов: текст и число.

18. Банк данных:

1) система специальным образом организованных баз данных, программных, технических, языковых, организационно-методических средств;

2) совокупность информационных массивов, в том числе документов, относительно конкретной управленческой деятельности, имеющая динамический характер;

3) комплекс взаимосвязанных компонентов, характеризующих различные стороны информационной деятельности объекта.

19. Программа Microsoft Outlook предназначена для работы с:

1) адресными книгами;

2) презентациями;

- 3) дневником;
- 4) базами данных;

5) электронной почтой.

20. Под редактированием понимается:

1) задание размеров листа;

2) выделение заголовков;

3) вставка рисунков, объектов и графического материала в текст;

4) лействие, не направленное на изменение свойств текста.

#### 14.1.3. Темы контрольных работ

Тема контрольной работы: Пакеты прикладных программ.

1. Основные достоинства реляционной модели данных:

1) простота и доступность;

2) все данные зависят друг от друга;

3) возможность непроцедурных запросов.

2. Основные требования к организации БД:

1) производительность - запросы на данные удовлетворяются с такой скоростью, которая требуется для использования данных;

2) возможность обновления данных любым пользователем;

3) сложность внесения изменений- для предотвращения порчи и искажения в БД;

4) гибкость использования - обращение к данным или их поиск осуществляется с помощью различных методов доступа.

3. Полный перечень объектов СУБД Access:

1) таблицы, запросы, формы, отчеты, макросы, модули;

2) таблицы, запросы, формы, отчеты, макросы, модули, диаграммы;

3) таблицы, запросы, формы, отчеты, макросы;

4) таблицы, запросы, формы, отчеты, диаграммы.

4. Макрос:

1) последовательность инструкций на языке программирования, оформленных как процедура SUB, предназначенная для автоматизации выполнения типовых операций;

2) команда для форматирования текста;

3) определённая область документа, содержащая внесённую пользователем информацию.

5. Домен ги в имени edu.ru является доменом:

1) страны;

2) образовательных организаций России;

3) группы серверов;

4) конкретного компьютераю

6. WWW-страницы создаются в формате:

 $1)$  RTML;

 $2) HTML$ ;

 $3) VTML$ ;

 $4)$  STML.

7. Англоязычные машины поиска в Интернет:

1) Rambler:

2) Infoseek;

 $3)$  ICQ;

4) Yandex;

5) Alta Vista.

8. Программы, наиболее часто использующиеся для просмотра Web-страниц:

1) Outlook Express;

2) Internet Explorer:

3) MS Word:

4) FineReader:

5) Netscape Navigator;

6) Adobe Photoshop.

9. Программа - компьютерный вирус, встраиваемая в большой программный комплекс и безвредная до наступления определенного события, после которого реализуется ее механизм:

1)"Троянский конь";

2) Логическая бомба:

3) Программа-мутант;

4) Вирус-невидимка;

5) Стелс-вирус.

10. Электронная цифровая полпись:

1) совокупность символов, определяющих объект;

2) присвоение какому-либо объекту или субъекту уникального имени или образа;

3) способ шифрования с помощью криптографического преобразования;

4) пароль на доступ к информационному объекту.

# 14.1.4. Темы лабораторных работ

Пакет прикладных программ SciLAB. Введение в язык программирования.

Пакет прикладных программ SciLAB. Построение графиков функций.

Пакет прикладных программ SciLAB. Моделирование канала связи.

# 14.1.5. Методические рекомендации

Учебный материал излагается в форме, предполагающей самостоятельное мышление студентов, самообразование. При этом самостоятельная работа студентов играет решающую роль в ходе всего учебного процесса.

Начать изучение дисциплины необходимо со знакомства с рабочей программой, списком учебно-методического и программного обеспечения. Самостоятельная работа студента включает работу с учебными материалами, выполнение контрольных мероприятий, предусмотренных учебным планом.

В процессе изучения дисциплины для лучшего освоения материала необходимо регулярно

обращаться к рекомендуемой литературе и источникам, указанным в учебных материалах; пользоваться через кабинет студента на сайте Университета образовательными ресурсами электроннобиблиотечной системы, а также общедоступными интернет-порталами, содержащими научнопопулярные и специализированные материалы, посвященные различным аспектам учебной дисциплины.

При самостоятельном изучении тем следуйте рекомендациям:

- чтение или просмотр материала необходимо осуществлять медленно, выделяя основные идеи; на основании изученного составить тезисы. Освоив материал, попытаться соотнести теорию с примерами из практики;

- если в тексте встречаются термины, следует выяснить их значение для понимания дальнейшего материала;

- необходимо осмысливать прочитанное и изученное, отвечать на предложенные вопросы.

Студенты могут получать индивидуальные консультации с использованием средств телекоммуникации.

По дисциплине могут проводиться дополнительные занятия в форме вебинаров. Расписание вебинаров публикуется в кабинете студента на сайте Университета. Запись вебинара публикуется в электронном курсе по дисциплине.

#### **14.2. Требования к оценочным материалам для лиц с ограниченными возможностями здоровья и инвалидов**

Для лиц с ограниченными возможностями здоровья и инвалидов предусмотрены дополнительные оценочные материалы, перечень которых указан в таблице 14.

Таблица 14 – Дополнительные материалы оценивания для лиц с ограниченными возможностями здоровья и инвалидов

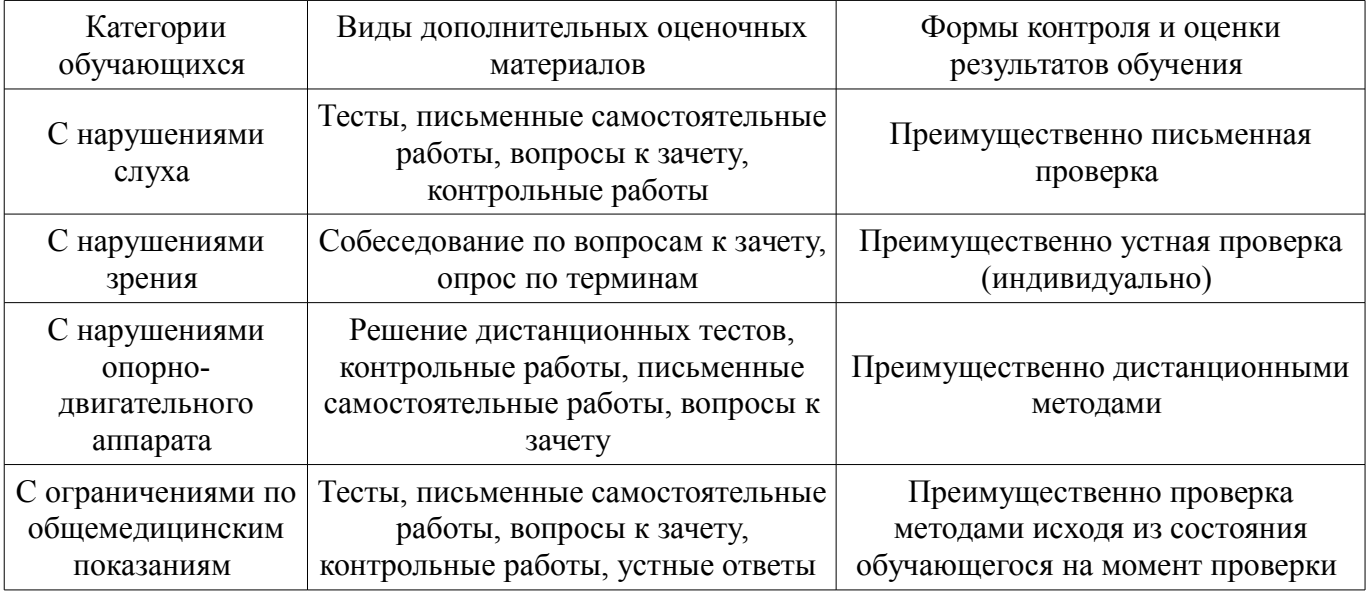

# **14.3. Методические рекомендации по оценочным материалам для лиц с ограниченными возможностями здоровья и инвалидов**

Для лиц с ограниченными возможностями здоровья и инвалидов предусматривается доступная форма предоставления заданий оценочных средств, а именно:

- в печатной форме;
- в печатной форме с увеличенным шрифтом;
- в форме электронного документа;
- методом чтения ассистентом задания вслух;
- предоставление задания с использованием сурдоперевода.

Лицам с ограниченными возможностями здоровья и инвалидам увеличивается время на подготовку ответов на контрольные вопросы. Для таких обучающихся предусматривается доступная форма предоставления ответов на задания, а именно:

- письменно на бумаге;
- набор ответов на компьютере;
- набор ответов с использованием услуг ассистента;
	- представление ответов устно.

Процедура оценивания результатов обучения лиц с ограниченными возможностями здоровья и инвалидов по дисциплине предусматривает предоставление информации в формах, адаптированных к ограничениям их здоровья и восприятия информации:

# **Для лиц с нарушениями зрения:**

- в форме электронного документа;
- в печатной форме увеличенным шрифтом.

# **Для лиц с нарушениями слуха:**

- в форме электронного документа;
- в печатной форме.

# **Для лиц с нарушениями опорно-двигательного аппарата:**

- в форме электронного документа;
- в печатной форме.

При необходимости для лиц с ограниченными возможностями здоровья и инвалидов процедура оценивания результатов обучения может проводиться в несколько этапов.